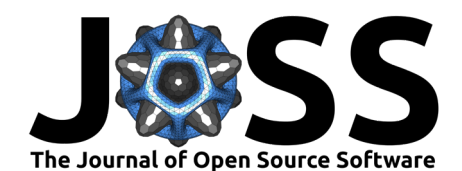

- biobabel: a unified interface for reading a plethora of
- file formats for biosignals such as cardiac, respiration,
- <sup>3</sup> electrodermal data
- **Floris Tijmen van Vugt <sup>1,2,3,4,5</sup>** 4
- <sup>5</sup> **1** Department of Psychology, University of Montreal, Montreal, Canada **2** International Laboratory for
- <sup>6</sup> Brain, Music and Sound Research (BRAMS), Montreal, Canada **3** Centre for Research on Brain,
- <sup>7</sup> Language and Music (CRBLM), Montreal, QC, Canada **4** Centre Interdisciplinaire de Recherche sur le
- <sup>8</sup> Cerveau et l'Apprentissage (CIRCA), Montreal, QC, Canada **5** Haskins Laboratories, Yale University,

New-Haven CT, USA

## **DOI:** [10.xxxxxx/draft](https://doi.org/10.xxxxxx/draft)

### **Software**

- [Review](https://github.com/openjournals/joss-reviews/issues/6884) C
- [Repository](https://github.com/florisvanvugt/biobabel) &
- [Archive](https://doi.org/)

## **Editor: [Marcos Vital](https://marcosvital.github.io/) & @**

#### **Reviewers:**

- [@sappelhoff](https://github.com/sappelhoff)
- [@finsberg](https://github.com/finsberg)
- [@ntolley](https://github.com/ntolley)

#### **Submitted:** 20 March 2024 **Published:** unpublished

#### **License**

Authors of papers retain copyright and release the work under a Creative Commons Attribution 4.0 International License  $(CC$  BY 4.0).

**Summary** 

Floris Tijmen van Vugt @1.2,3,4,3<br>
1 [D](#page-5-1)epartment of Psychology, Universal, Montreal, Montesl, Canada 3 Centre for Research on Brain,<br>
1 Department of Psychology, Universal, QC. Canada 4 Centre for Research on Brain,<br>
1 Lan  $11$  Human biosignals such as breathing, cardiac rhythms or skin conductance contain a wealth <sup>12</sup> of information about cognition, emotion and social connection. Measuring these biosignals is now possible using a range of open-source or commercial sensors. However, the software <sup>14</sup> accompanying each of such sensors stores data in all manner of different file formats. This makes <sup>15</sup> it difficult for researchers across the globe to exchange analysis scripts, which is needed for data <sup>16</sup> reproducibility. Biobabel is an open-source software package that reads all the major biosignal <sup>17</sup> file formats and allows programmers to access the data in a unified, straight-forward manner. It 18 provides a handy set of tools for inspecting data and performing basic manipulations. Biobabel <sup>19</sup> thus hopes to contribute to a unified, practical foundation allowing researchers interested in <sup>20</sup> biosignal to focus on extracting meaningful insights from these data.

# <sup>21</sup> **Statement of need**

There is increasing interest on the part of the neuroscience and psychology research community in biosignals, that is, measurements of cardiac activity (typically from the electrocardiogram, ECG), electrodermal activity (EDA), respiration, and others (Horvers et al., 2021; [Massaro](#page-5-1) <sup>25</sup> & Pecchia, 2016; Posada-Quintero & Chon, 2020; Varga & Heck, 2017). There are now wonderful packages for biosignal preprocessing (e.g. neurokit [\(Makowski et al., 2020\)](#page-5-2)) and  $27$  analyzing (e.g. biopeaks (Brammer, 2020)). However, progress is hampered by the proliferation <sup>28</sup> of a multitude of file formats (EDF, XDF, OpenSignals, BDF, CSV, Acknowledge ACQ, etc.). <sup>29</sup> Existing software packages typically read only one or two of these formats, requiring researchers 30 to convert between formats which is tedious and error-prone, or simply impossible when using 31 read-only libraries. Furthermore, data in these different formats is typically organized differently,

32 requiring researchers to reorganize their code to cater to different formats.

 $33$  Individual Python packages exist that can each read single data formats (e.g. [pyxdf](https://pypi.org/project/pyxdf/) or [pyedflib\)](https://pyedflib.readthedocs.io/en/latest/).

- 34 However, each makes the data available in a different structure. This means that pipelines
- <sup>35</sup> have to be changed when switching from one data format to another, which is tedious and
- <sup>36</sup> error-prone. The situation is further complicated by the fact that different file formats make
- 37 different assumptions about the data structure: in some formats, multiple signals in a file are <sup>38</sup> forced to have the same sampling rate (e.g. OpenSignals [\(Braga et al., 2019\)](#page-5-4)) whereas in other
- <sup>39</sup> formats sampling rates can vary (e.g. XDF). In some cases the signals are supposed to have
- 40 the same onset time (e.g. EDF) whereas other formats allow different onset times requiring
- 41 re-aligning (e.g. XDF). All this makes conversion cumbersome and errors can easily slip in.

van Vugt. (2024). biobabel: a unified interface for reading a plethora of file formats for biosignals such as cardiac, respiration, electrodermal data. 1Journal of Open Source Software, 0(0), 6884. https://doi.org/10.xxxxx/draft.

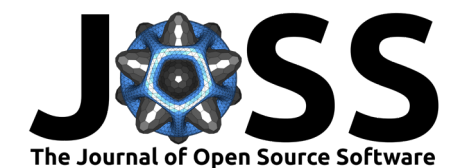

- 42 This state of affairs also hampers the development of unified, reproducible pipelines that can
- 43 be shared between research groups across the globe. Increasingly, the field calls for sharing
- <sup>44</sup> of data analysis pipelines between research groups as an indispensible step to much-needed
- <sup>45</sup> reproducibility [\(Wratten et al., 2021\)](#page-6-2). In addition, sharing analysis pipelines rather than
- <sup>46</sup> reinventing the wheel allows for more efficient use of scientists' time.
- <sup>47</sup> Further, it is becoming increasingly important for physiological software to accommodate
- <sup>48</sup> data from multiple participants. There is increasing interest in neuroscience in collecting
- 49 physiological data simultaneously from multiple participants interacting in real-time [\(Kelsen et](#page-5-5)
- <sub>50</sub> [al., 2022](#page-5-5)). Such *hyperscanning* studies place unique demands on file structures that classically
- $51$  were designed for data from single participants only.
- $52$  Thus, what is needed is a software package that can read these diverse formats into a reasonably
- <sup>53</sup> flexible data structure that abstracts away from differences. Such a package reads data from a  $54$  variety of data formats, accommodating data streams from multiple participants and allowing
- <sup>55</sup> it to be written in a sensible native open-standard format.
- <sub>56</sub> These challenges were already solved for neuroimaging data by the *nibabel* package [\(Brett et](#page-5-6)
- $57$  al., 2024) from which we draw inspiration here. But for the physiology data, surprisingly such
- <sup>58</sup> a software suite has been missing until now.

# <sup>59</sup> **Functionality**

- biobabel is a Python package whose main functionalities are:
- $61$  Seamless reading of a host of physiology data file formats.
- <sup>62</sup> Data flows into an object with a flexible internal structure supporting multiple data streams, time point markers, various sampling rates and multiple participants.
- Basic data manipulation (cropping in time, selecting subsets of channels, etc.) and <sup>65</sup> visualization (previewing) not typically implemented in existing software packages.
- <sup>66</sup> A set of Swiss army knife command-line based tools for on-the-fly data inspection and 67 manipulation.
- s were designed for data from single participants only.<br>
Thus, what is needed is a software packing that can read these diverse formats into a reason<br>
in feeding at sample that a structure that a distances way from differ <sup>68</sup> • Streamlined modular code that allows the package to be easily extended to read file <sup>69</sup> formats not yet included.
	- <sup>70</sup> Data can be written to an open standard file format based on HDF5.
	- $71$  For a full demonstration, see the basic documentation and illustration notebook.

## <sup>72</sup> **Supported data formats**

At the time of writing the following data formats are supported:

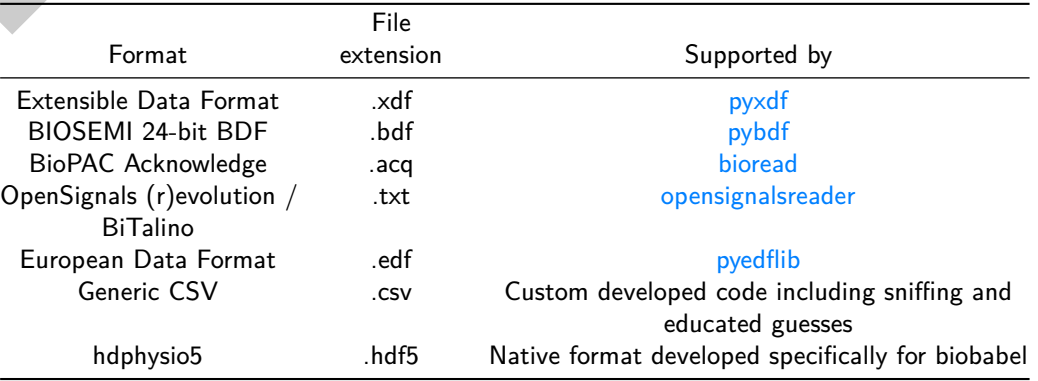

van Vugt. (2024). biobabel: a unified interface for reading a plethora of file formats for biosignals such as cardiac, respiration, electrodermal data. 2Journal of Open Source Software, 0(0), 6884. [https://doi.org/10.xxxxxx/draft.](https://doi.org/10.xxxxxx/draft)

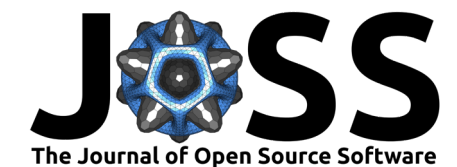

- $74$  The format of input files is guessed automatically at the time of reading, using clues such as
- $75$  file extension, but if these are insufficiently informative, guesses are made based on sniffing of
- $76$  the file. For some file formats, such as CSV, the way these formats are used varies between
- $\pi$  research groups: CSV data represents a table but the meaning and names of various columns
- $78$  in this table are not standardized. In those cases, biobabel will try to guess the meaning of
- $79$  the various columns, for example automatically guessing one column to be a time column if its
- 80 values are increasing almost always by the same amount.
- 81 Within Python the following code is sufficient to read a data file:

```
import biobabel as bb
bio = bb.load('tests/example.hdf5')
```
82 Then, we can view basic properties of the data file:

bio.print()

83 This will produce an overview of the dataset indicating sampling frequencies and durations:

```
84 Summary of Simulated data
85 · date 07/20/2023 10:48:32 EDT-0400
86
87 Participant 'a'
88 ∟ channel a ecg [ modality ecg ] 15000 samples @ 1000.0 Hz = 15.0 s
89 ∟ channel a_ppg [ modality ppg ] 15000 samples @ 1000.0 Hz = 15.0 s
\alpha91 Participant 'b'
92 ∟ channel b_ecg [ modality ecg ] 15000 samples @ 1000.0 Hz = 15.0 s
93 And easily inspect the data using a plot:
```
bio.plot()

<span id="page-2-0"></span>Which produces

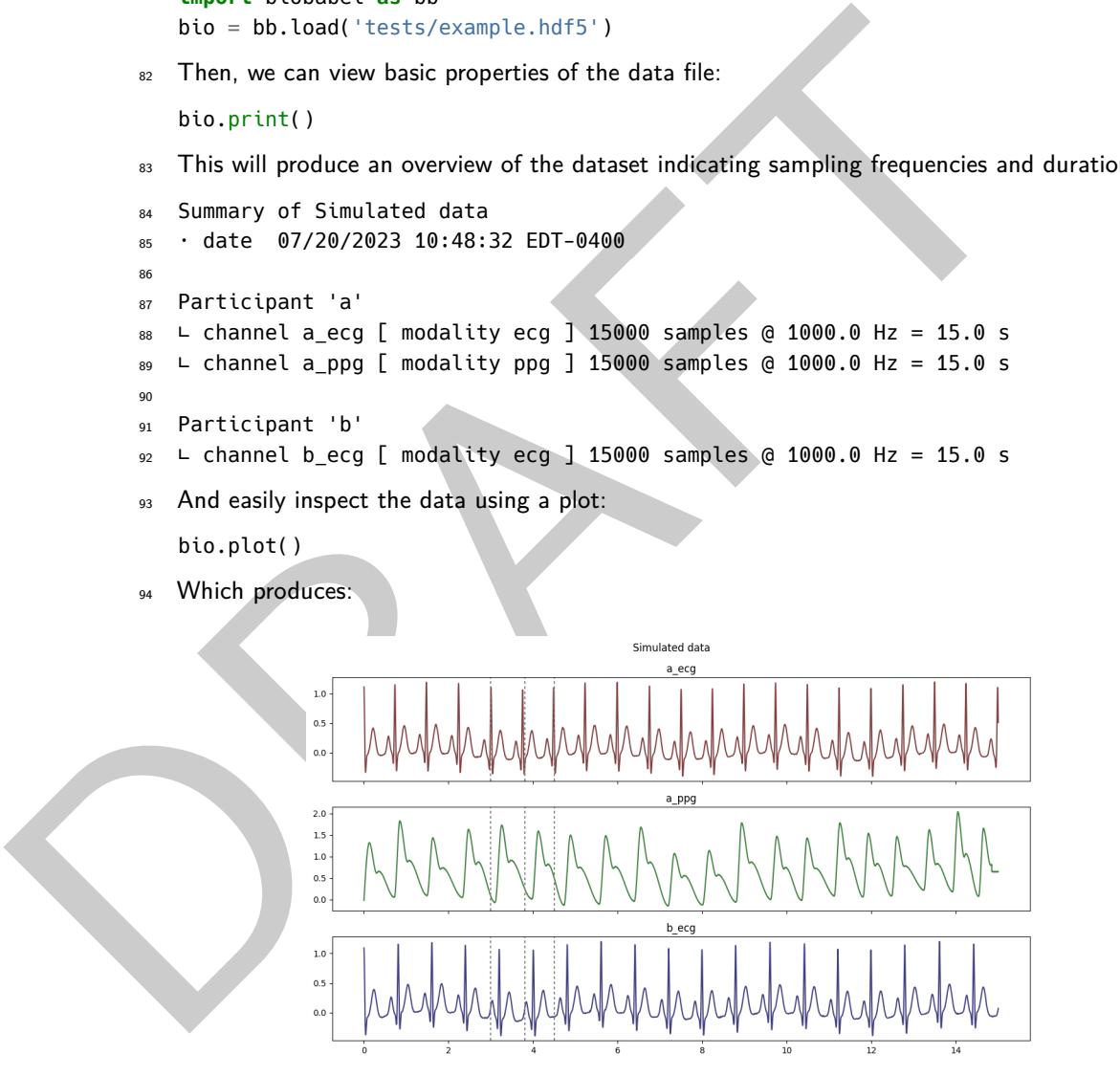

**Figure 1:** Overview plot of sample data file, indicating each channel as a separate panel. Vertical dashed lines are time markers.

### <sup>95</sup> **Biobabel internal data structure**

- <sup>96</sup> Interally, biobabel stores physiological datasets in a Biodata object (bio in the above example).
- 97 Under the hood, this object contains a number of data streams, each of which is a single
- dimension data array with some associated key-value metadata, such as sampling frequency,
- <sup>99</sup> participant ID, etc. Each data stream is identified with a unique ID.

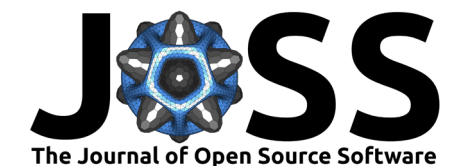

<sup>100</sup> The channel metadata allows us to easily find channels by data type:

bio.find\_channels({'modality':'ecg'}) *# find all channels containing ECG data*

- <sup>101</sup> which returns a set of channel IDs: ['a\_ecg', 'b\_ecg'].
- 102 The channel IDs can then be used to query the channel metadata (in dictionary format) and <sup>103</sup> extract its data:

hdr,dat =  $bio.get('a_ecg')$ hdr *# find the associated metadata for this channel*

<sup>104</sup> which returns the metadata in hdr:

```
105 {'id': 'a_ecg',
106 'participant': 'a',
107 'sampling_frequency': 1000,
108 'modality': 'ecg'}
```
Move in the metadota in hdr.<br>
2008 (10:11 - acq.)<br>
2008 (mappling frequency) and the comparison of the comparison of the comparison of the comparison of the comparison of the metalotic metalotic metalotic metalotic metalo In biobabel, each data stream can have its own sampling frequency, but all data streams are assumed to start at the same time. In my experience analyzing physiological data, this common starting time assumption was sensible, since it holds true in most applications and making this assumption simplifies subsequent data handling. For data formats in which this assumption does not necessarily hold true (e.g. XDF), data loaded into biobabel will be cropped by the 114 software package to a common starting time.

115 biobabel also supports markers, which are points in time at which specific events are recorded <sup>116</sup> to occur. This can be start/stop markers indicating separate recording segments (e.g. append- $_{117}$  markers in BioPAC Acknowledge files). Markers are stored in the Biodata object and can be 118 accessed using bio.get markers() (to find the marker names) and bio.get marker(<NAME>) <sup>119</sup> (to extract the corresponding time points). In default plotting functions of biobabel they are

 $_{120}$  indicated with dashed vertical lines (Figure 1).

<sup>121</sup> biobabel allows a number of typical data management steps that most packages do not straight-122 forwardly allow, such as cropping the data to a selected time range (bio.crop(t\_start,t\_end))

123 and dropping or selecting channels.

<sup>124</sup> Finally, data can be saved in the biobabel native HDF5-based format (bio.save).

For labs engaging in hyperscanning, biobabel seamlessly accomodates support for data from multiple participants. Each data stream can be allocated to a specific participant, allowing the software to find all participants bio.get\_participants() or get channels for a specific participant (bio.find\_channels({'participant':'b'})).

#### <sup>129</sup> **Easy previewing and some manipulation from the command line**

<sup>130</sup> biobabel provides simple accessible previewing of data files directly from the command line.  $_{131}$  This functionality is inspired by AFNI (Cox, 1996), a toolbox of shell scripts for neuroimaging 132 analysis.

<sup>133</sup> The following shell scripts are currently included and available automatically if the package is <sup>134</sup> installed via pip:

- <sup>135</sup> bioinfo <filename> which reads the data file and prints a summary (a wrapper around <sup>136</sup> biodata.print())
- $_{137}$  **•** biobabel <filename> which reads the data file and produces a simple plot (a wrapper  $_{138}$  around biodata.view()
- <sup>139</sup> tohdf5 <filename> which converts a data file in any of the supported formats into <sup>140</sup> biobabel's native HDF5 format.

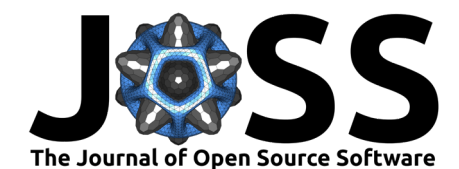

- $141$  biosplit <filename> which splits the data along its integrated markers (which often cor-<sup>142</sup> respond to different recording sessions) into multiple separate files (e.g. <filename\_001>,  $_{143}$  <filename 002> etc.)
	-
- 

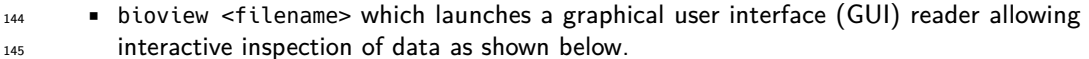

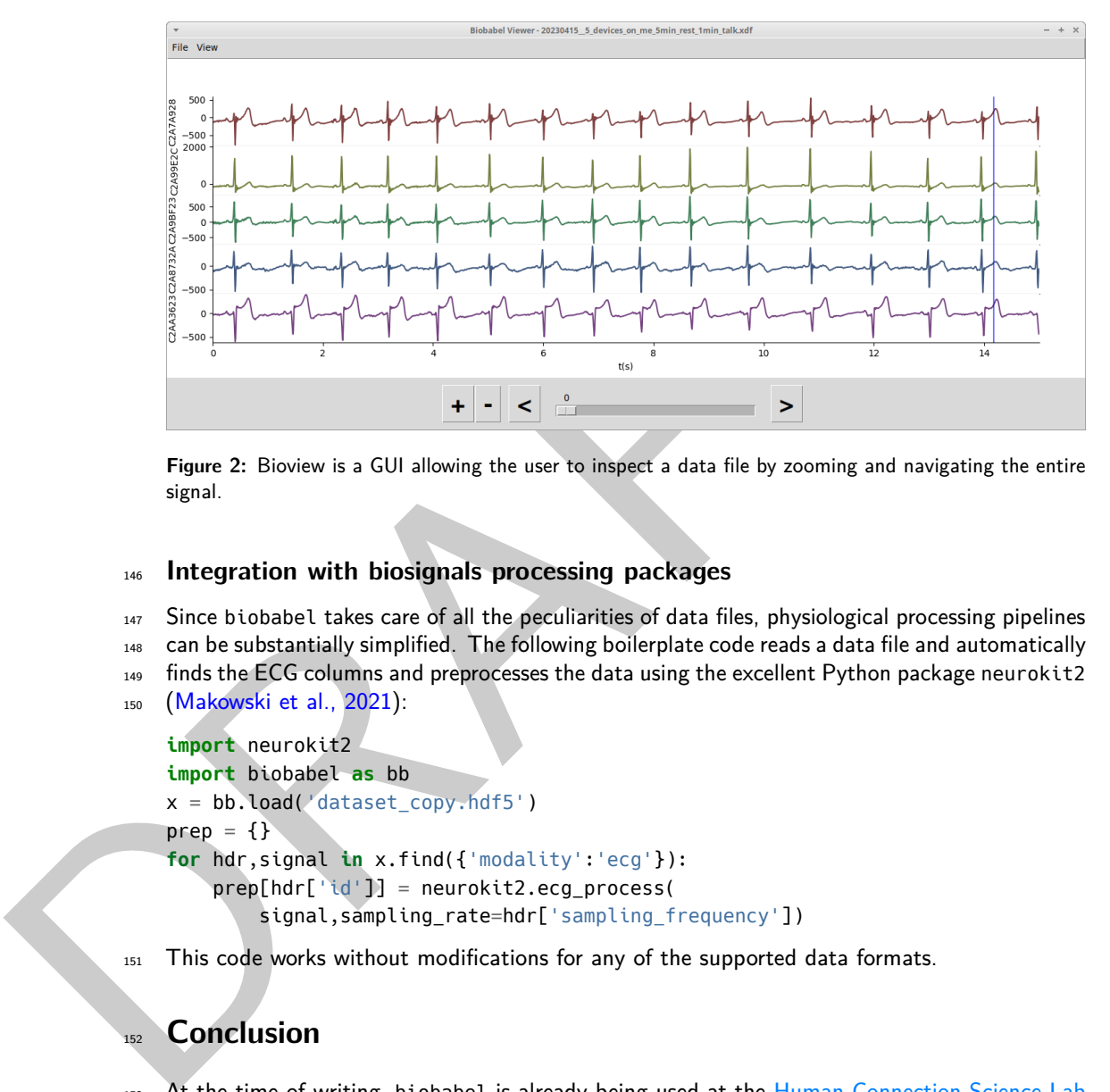

**Figure 2:** Bioview is a GUI allowing the user to inspect a data file by zooming and navigating the entire signal.

# <sup>146</sup> **Integration with biosignals processing packages**

<sup>147</sup> Since biobabel takes care of all the peculiarities of data files, physiological processing pipelines

- <sup>148</sup> can be substantially simplified. The following boilerplate code reads a data file and automatically
- <sup>149</sup> finds the ECG columns and preprocesses the data using the excellent Python package neurokit2
- <sup>150</sup> (Makowski et al., 2021):

```
import neurokit2
import biobabel as bb
x = bb.load('dataset copy.hdf5')\text{prep} = \{\}for hdr,signal in x.find({'modality':'ecg'}):
    prep[hdr['id']] = neurokit2.ecg_process(
        signal,sampling_rate=hdr['sampling_frequency'])
```
151 This code works without modifications for any of the supported data formats.

# <sup>152</sup> **Conclusion**

<sup>153</sup> At the time of writing, biobabel is already being used at the [Human Connection Science Lab](https://connectionscience.org/) <sup>154</sup> and the [International Laboratory for Brain, Music and Sound Research \(BRAMS\).](https://brams.org)

<sup>155</sup> It is hoped that biobabel will simplify the lives of scientists by abstracting away from the <sup>156</sup> specifics of physiology file formats. Using this package, data processing pipelines can be more <sup>157</sup> easily shared across research groups that rely on different sensors, thus contributing towards

158 greater reproducibility in our field.

# <sup>159</sup> **Acknowledgements**

160 This work was supported by a pilot project grant from the Centre Interdisciplinaire de Recherche 161 sur le Cerveau et l'Apprentissage (CIRCA), Montreal, QC, Canada.

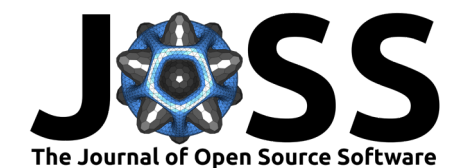

 Mihaela Felezeu and Alex Nieva at BRAMS provided helpful tutorials on using all manners of biosignals. Inspiration for biobabel was taken from [nibabel](https://nipy.org/nibabel/) which is a Python library able to read virtually any neuroimaging file format in the known universe, and making it available in a unified Python interface [\(Brett et al., 2024\)](#page-5-6). biobabel also builds on the strengths of a range of packages such as matplotlib [\(Hunter, 2007\)](#page-5-9), numpy [\(Harris et al., 2020\)](#page-5-10) and pandas [\(McKinney, 2010\)](#page-6-3). I want to thank the contributors of all those packages for their excellent work.

# **References**

- <span id="page-5-4"></span>170 Braga, L. C. M. F., Castro, M. C. F., & Avelino, V. F. (2019). Educational platform for physiological signal measurements. In R. Costa-Felix, J. C. Machado, & A. V. Alvarenga (Eds.), XXVI brazilian congress on biomedical engineering (pp. 671–677). Springer 173 Singapore. ISBN: 978-981-13-2517-5
- <span id="page-5-3"></span> Brammer, J. C. (2020). Biopeaks: A graphical user interface for feature extraction from 175 heart- and breathing biosignals. Journal of Open Source Software, 5(54), 2621. [https:](https://doi.org/10.21105/joss.02621) //doi.org/10.21105/joss.02621
- <span id="page-5-6"></span> Brett, M., Markiewicz, C. J., Hanke, M., Côté, M.-A., Cipollini, B., McCarthy, P., Jarecka, D., Cheng, C. P., Larson, E., Halchenko, Y. O., Cottaar, M., Ghosh, S., Wassermann, D., Gerhard, S., Lee, G. R., Baratz, Z., Wang, H.-T., Papadopoulos Orfanos, D., Kastman, E., … freec84. (2024). Nipy/nibabel: 5.2.1 (Version 5.2.1). Zenodo. [https://doi.org/10.5281/](https://doi.org/10.5281/zenodo.10714563) 181 zenodo.10714563
- <span id="page-5-10"></span><span id="page-5-9"></span><span id="page-5-7"></span><span id="page-5-5"></span><span id="page-5-0"></span> Cox, R. W. (1996). AFNI: Software for analysis and visualization of functional magnetic 183 resonance neuroimages. Computers and Biomedical Research, 29(3), 162-173. [https:](https://doi.org/10.1006/cbmr.1996.0014) 184 //doi.org/10.1006/cbmr.1996.0014
- 19 Braga, L. C. M. F., Gastro, M. C. F., & Avelino, V. F. (2019). Educational platform (Eds.), XXV brazilian susurements. In [R](https://doi.org/10.1038/s41586-020-2649-2). Costs-Felix, J. C. Machado, & [A](https://doi.org/10.1006/cbmr.1996.0014). V. Alvart (Eds.), XXV brazilian susurements. In R. Costs-Fel Harris, C. R., Millman, K. J., Walt, S. J. van der, Gommers, R., Virtanen, P., Cournapeau, D., Wieser, E., Taylor, J., Berg, S., Smith, N. J., Kern, R., Picus, M., Hoyer, S., Kerkwijk, M. H. van, Brett, M., Haldane, A., Río, J. F. del, Wiebe, M., Peterson, P., … Oliphant, 188 T. E. (2020). Array programming with NumPy. Nature, 585(7825), 357–362. [https:](https://doi.org/10.1038/s41586-020-2649-2) 189 //doi.org/10.1038/s41586-020-2649-2
	- Horvers, A., Tombeng, N., Bosse, T., Lazonder, A. W., & Molenaar, I. (2021). Detecting 191 emotions through electrodermal activity in learning contexts: A systematic review. Sensors, 21(23), 7869. https://doi.org/10.3390/s21237869
	- 193 Hunter, J. D. (2007). Matplotlib: A 2D graphics environment. Computing in Science  $\&$ Engineering, 9(3), 90–95. https://doi.org/10.1109/MCSE.2007.55
	- Kelsen, B. A., Sumich, A., Kasabov, N., Liang, S. H. Y., & Wang, G. Y. (2022). What has social neuroscience learned from hyperscanning studies of spoken communication? A systematic review. Neuroscience &Amp; Biobehavioral Reviews, 132, 1249–1262. [https:](https://doi.org/10.1016/j.neubiorev.2020.09.008) //doi.org/10.1016/j.neubiorev.2020.09.008
	- Makowski, D., Pham, T., Lau, Z. J., Brammer, J. C., Lespinasse, F., Pham, H., Schölzel, C., & Chen, S. H. A. (2021). NeuroKit2: A python toolbox for neurophysiological signal processing. Behavior Research Methods, 53(4), 1689–1696. [https://doi.org/10.3758/](https://doi.org/10.3758/s13428-020-01516-y) [s13428-020-01516-y](https://doi.org/10.3758/s13428-020-01516-y)
	- Makowski, D., Pham, T., Lau, Z. J., Brammer, J. C., Lespinasse, F., Pham, H., Schölzel, C., & S H Chen, A. (2020). NeuroKit2: A python toolbox for neurophysiological signal processing. Zenodo. <https://doi.org/10.5281/ZENODO.3597887>
	- Massaro, S., & Pecchia, L. (2016). Heart rate variability (HRV) analysis: A methodology for <sub>207</sub> organizational neuroscience. Organizational Research Methods, 22(1), 354–393. [https:](https://doi.org/10.1177/1094428116681072) [//doi.org/10.1177/1094428116681072](https://doi.org/10.1177/1094428116681072)

<span id="page-5-8"></span><span id="page-5-2"></span><span id="page-5-1"></span>van Vugt. (2024). biobabel: a unified interface for reading a plethora of file formats for biosignals such as cardiac, respiration, electrodermal data. 6Journal of Open Source Software, 0(0), 6884. [https://doi.org/10.xxxxxx/draft.](https://doi.org/10.xxxxxx/draft)

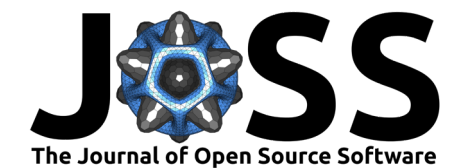

- <span id="page-6-3"></span>209 McKinney, W. (2010). Data structures for statistical computing in python. Proceedings of the <sup>210</sup> 9th Python in Science Conference, 56–61. <https://doi.org/10.25080/Majora-92bf1922-00a>
- <span id="page-6-0"></span><sup>211</sup> Posada-Quintero, H. F., & Chon, K. H. (2020). Innovations in electrodermal activity data  $_{212}$  collection and signal processing: A systematic review. Sensors, 20(2), 479. [https://doi.](https://doi.org/10.3390/s20020479)
- <sup>213</sup> [org/10.3390/s20020479](https://doi.org/10.3390/s20020479)
- <span id="page-6-1"></span><sup>214</sup> Varga, S., & Heck, D. H. (2017). Rhythms of the body, rhythms of the brain: Respiration, <sup>215</sup> neural oscillations, and embodied cognition. Consciousness and Cognition, 56, 77–90. <sup>216</sup> <https://doi.org/10.1016/j.concog.2017.09.008>
- <span id="page-6-2"></span><sup>217</sup> Wratten, L., Wilm, A., & Göke, J. (2021). Reproducible, scalable, and shareable analysis
- av Watten. L., Wilm, A., & Gôte, J. (2021). Reproducible, scalar based and shareable ana<br>
multiple with bioinformatics workflow managers. Nature Methods, 18(10), 1161–1<br>
multiple //doi.org/10.1038/s1592-021-01254-9<br>
multip  $_{218}$  pipelines with bioinformatics workflow managers. Nature Methods, 18(10), 1161-1168.
	- <sup>219</sup> https://doi.org/10.1038/s41592-021-01254-9